**LEE\_LIVER\_CANCER\_MYC\_DN**

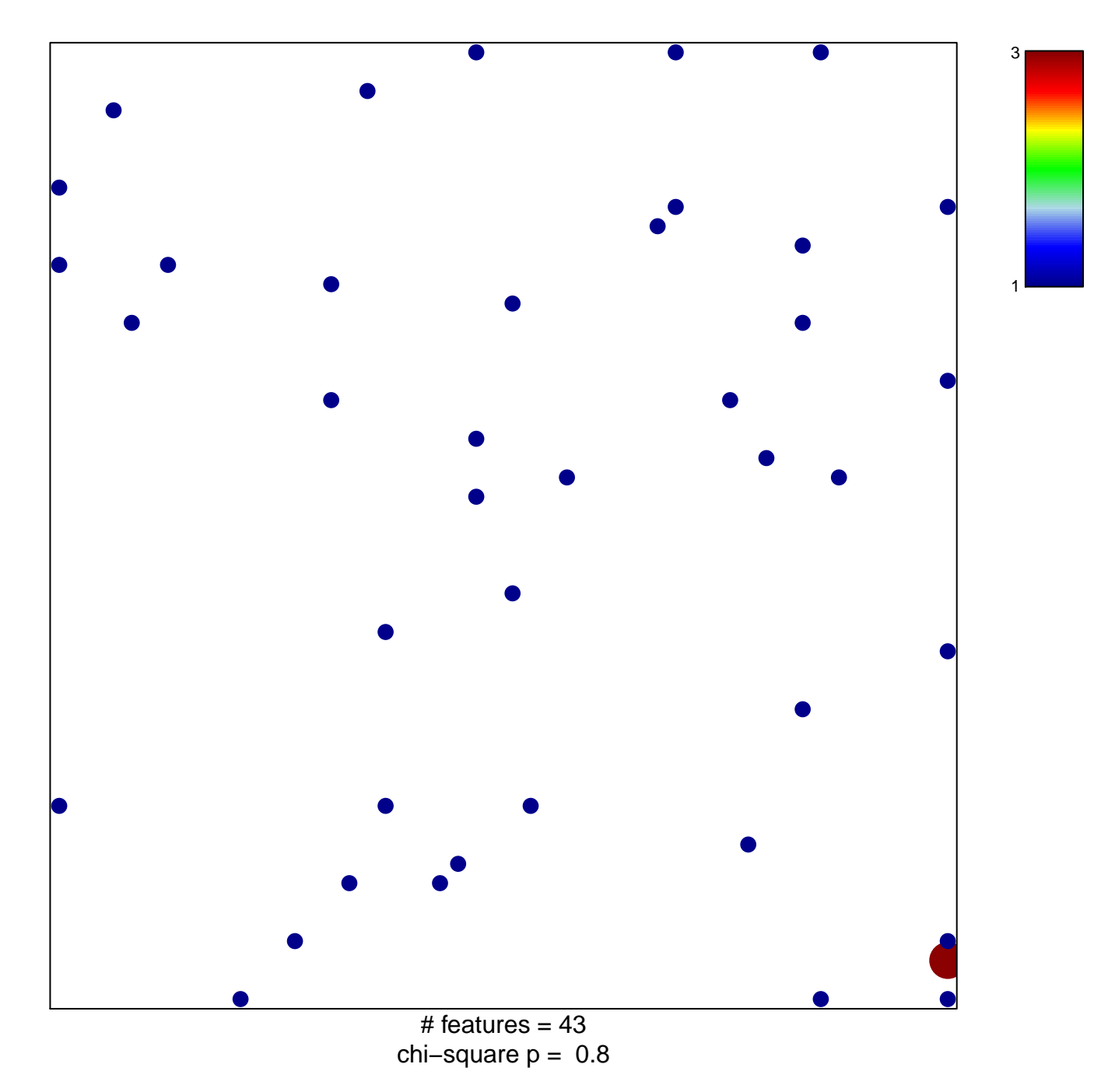

## **LEE\_LIVER\_CANCER\_MYC\_DN**

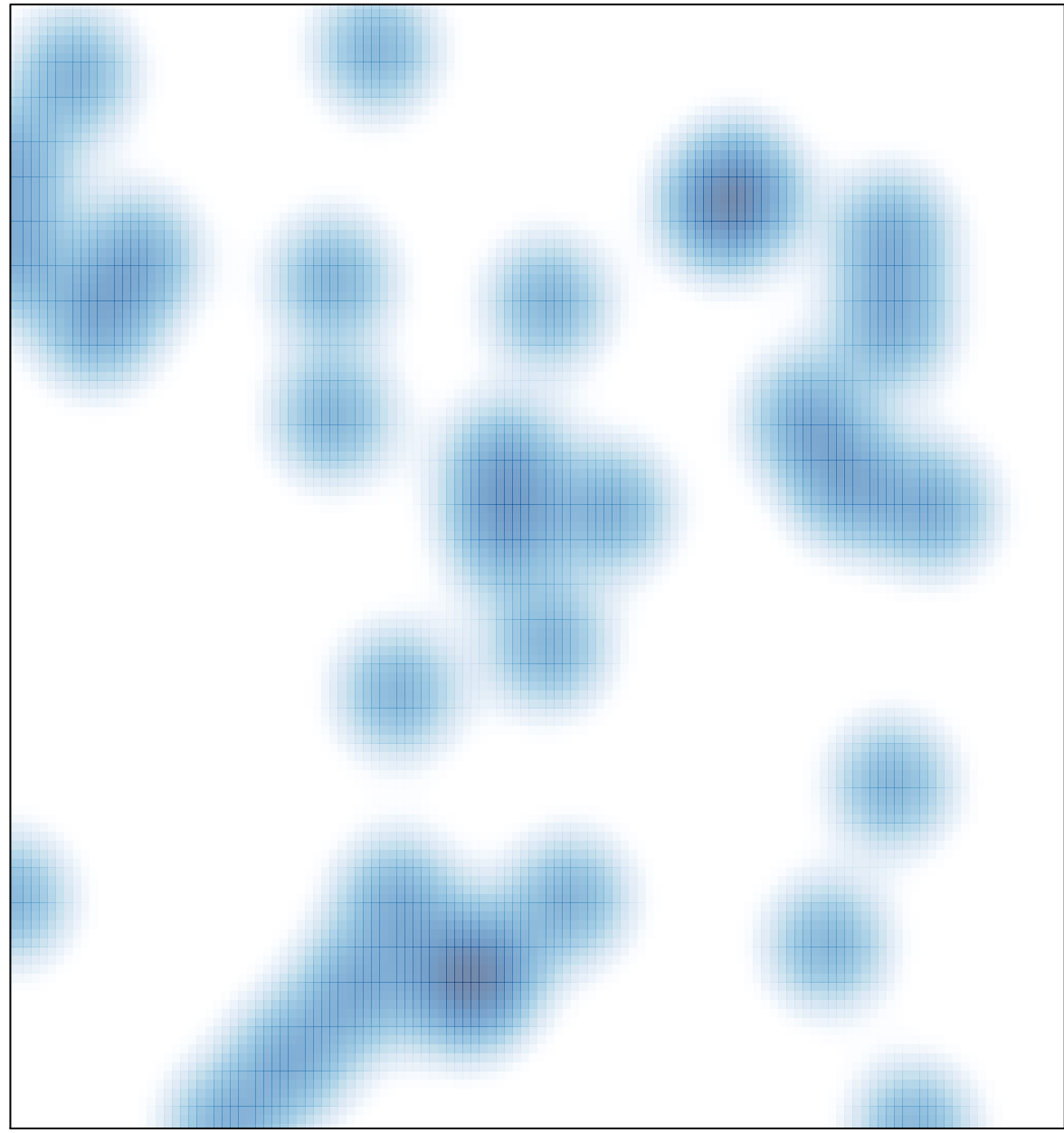

# features =  $43$ , max =  $3$